### Inventário Florestal

## Amostragem de variáveis binomiais

#### O que é uma variável binomial?

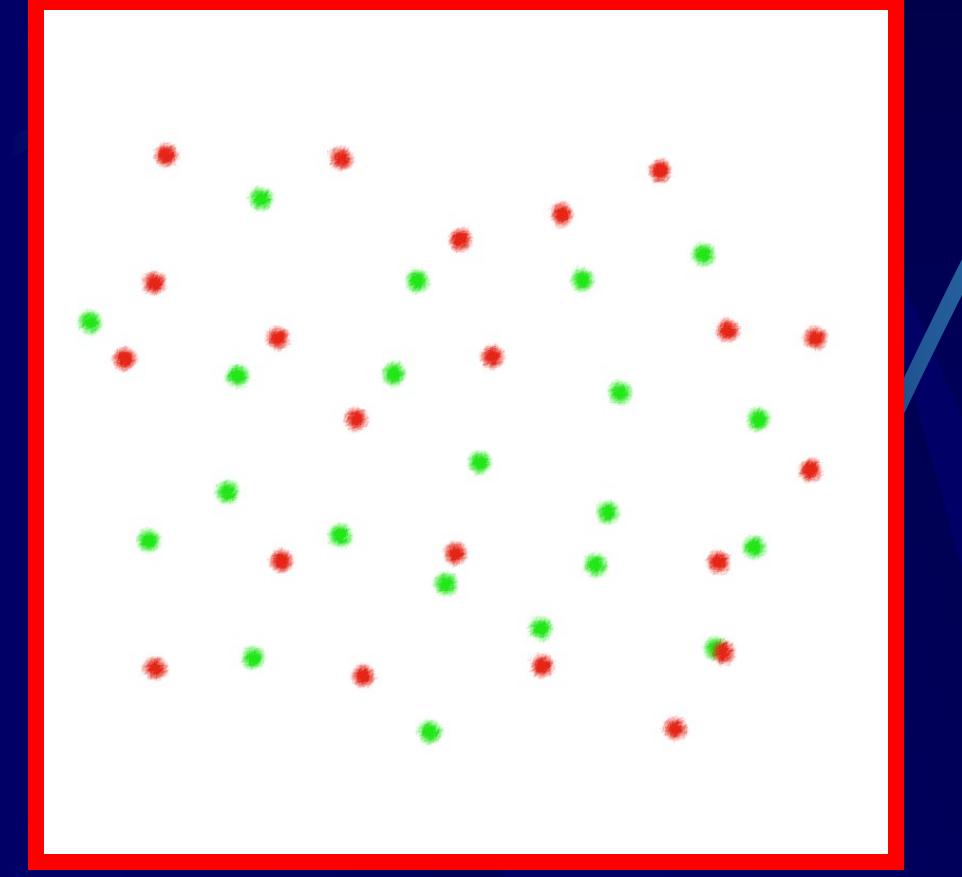

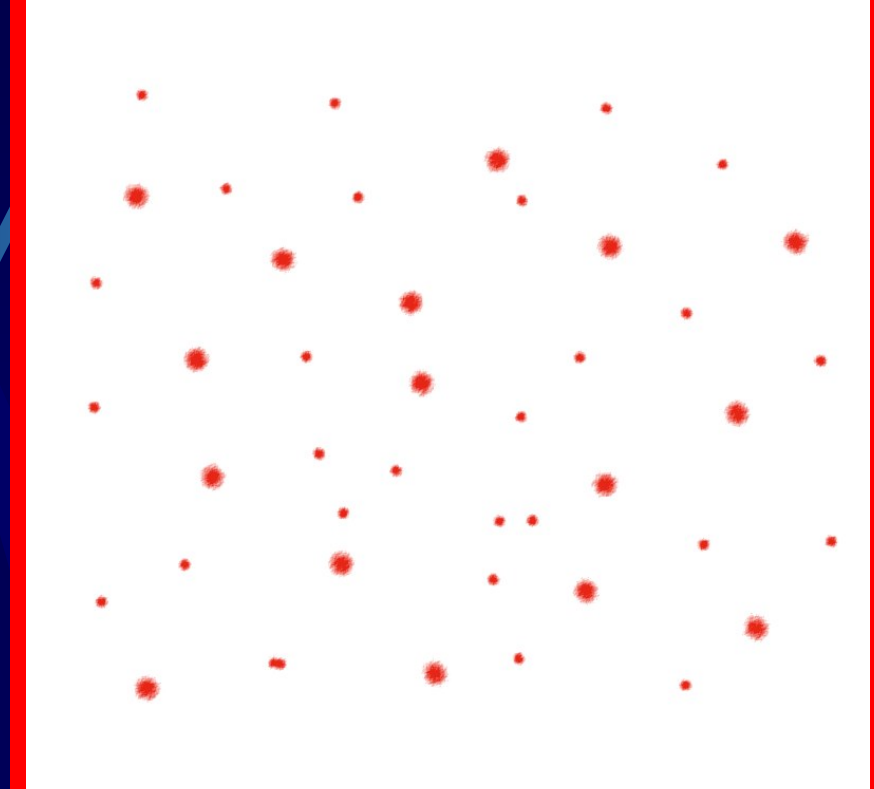

#### **2 qualidades 2 tamanhos**

#### Exemplo de variável binomial:

**Morta e viva Doente e sadia Macho e fêmea Jovem e adulto Degradado e não degradado Germinação de sementes.**

#### Distribuição de freqüência:

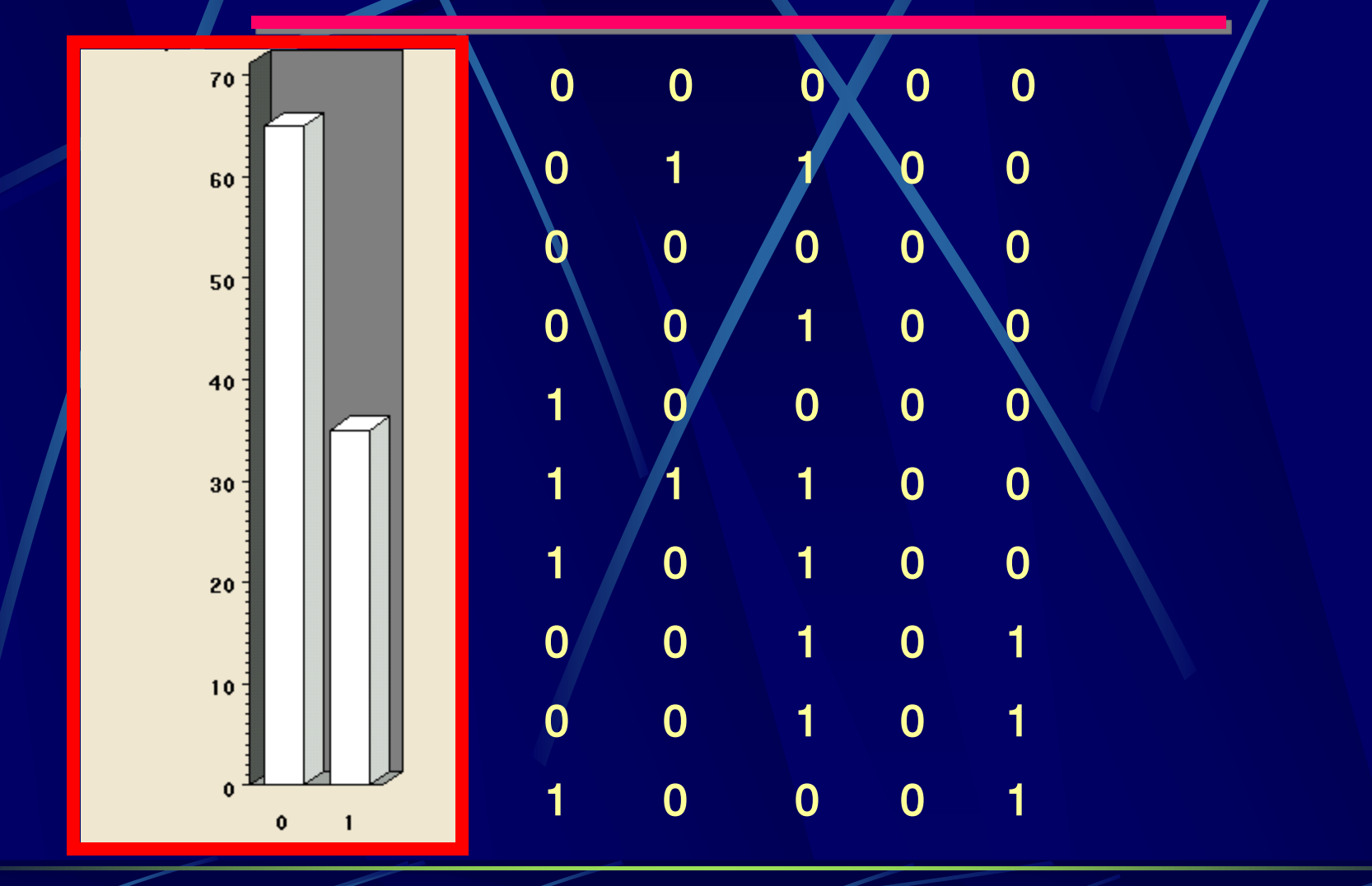

#### Média:

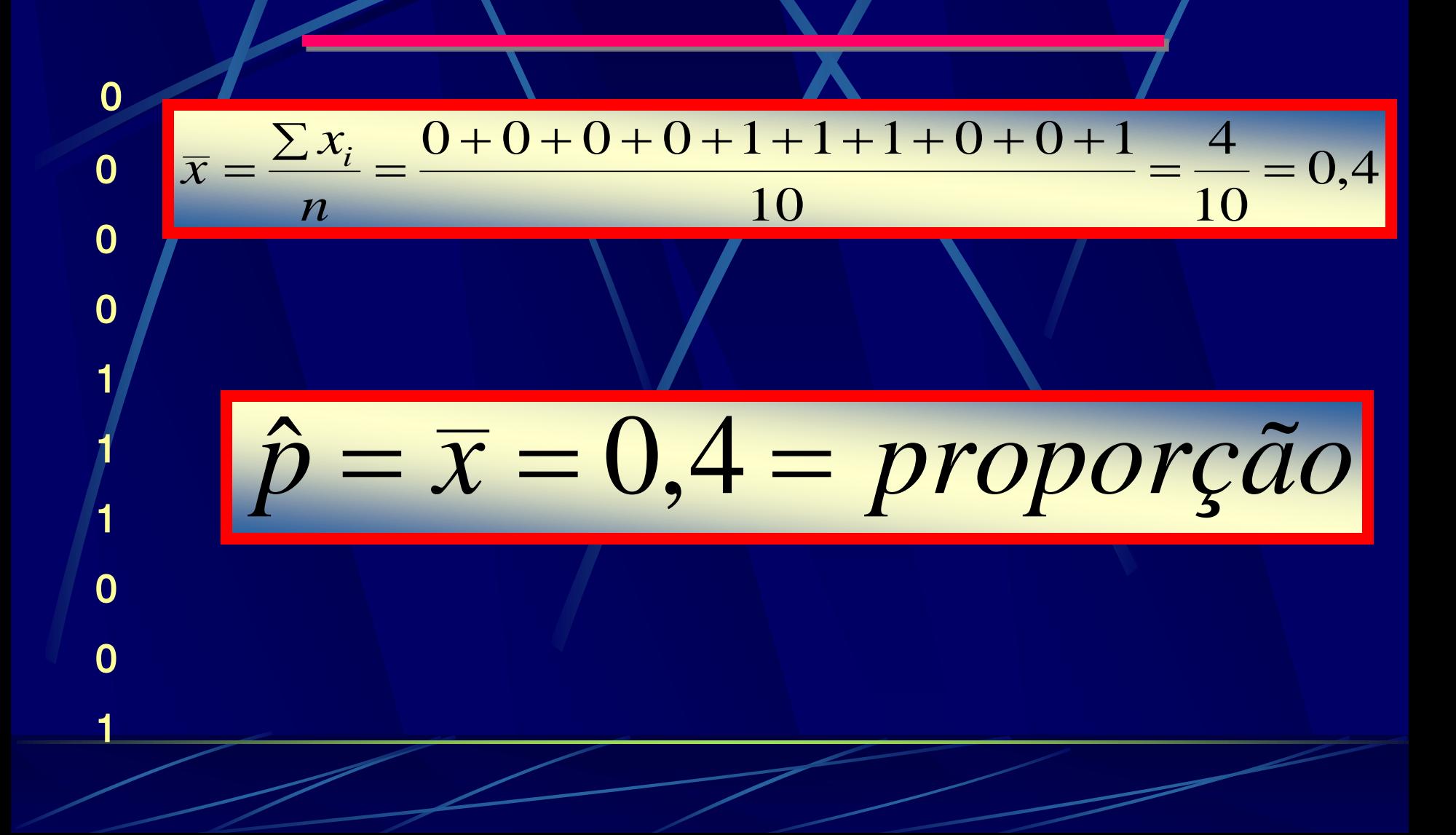

#### Variância da média:

 $\frac{2}{\hat{p}} = \frac{\hat{p}\hat{p}(1-\hat{p})}{\hat{p}(n-1)}$ .  $\left(\frac{N-n}{N}\right)$  $\hat{p}$ *N*  $N - n$  $\dot{n}(n)$  $s_{\hat{p}}^2 = \frac{\vec{p}\hat{p}(1-\hat{p})}{\hat{p}(p-1)}$ .  $\left(\frac{N-p}{N}\right)$ −  $=\frac{\dot{m}\hat{p}(1-\hat{p})}{\hat{p}(1-\hat{p})}$ 

 $\frac{2}{\hat{p}} = \frac{\hat{p}(1-\hat{p})}{(n-1)} \cdot (\frac{N-n}{N})$  $\hat{p}$ *N*  $N - n$ *n*  $s_p^2 = \frac{\hat{p}(1-\hat{p})}{(n-1)} (N-n)$ −  $=\frac{\hat{p}(1-\hat{p})}{2}$ 

#### Intervalo de confiança;

 $\hat{p} \pm t \sqrt{s_p^2}$ 

#### Erro da amostragem:

 $E A\% = \frac{100 \cdot t}{s_p^2}$ 

t com  $(n-1)$  g.l.

#### Intensidade da amostragem:

Populações finitas:

 $d^{2}.N+t^{2}.\hat{p}.(1-\hat{p})$  $n^* = \frac{t^2 N \cdot \hat{p} (1 - \hat{p})}{t^2 N \cdot \hat{p} (1 - \hat{p})}$  $*$ 

**d = erro desejado (valor absoluto)**

#### Intensidade da amostragem:

Populações infinitas:

$$
n^* = \frac{t^2 \cdot \hat{p} (1 - \hat{p}) + d^2}{d^2}
$$

 $\mathbf{d}$  = erro desejado (valor absoluto)

#### Exercício:

**Você deseja conhecer o número de árvores mortas em um fragmento florestal na região de Piracicaba cuja área é de 3,6 ha e realizou uma amostragem simples ao acaso de 20 árvores. Um levantamento do fragmento mostrou que a área possui em média 689 árvores por hectare. Calcular os seguintes valores:**

- **a) Número total de árvores mortas no fragmento.**
- **b) Erro da amostragem**
- **c) Intensidade da amostragem para um erro de 0,05 e probabilidade de 95%**

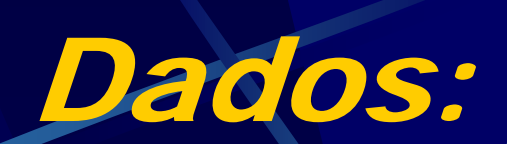

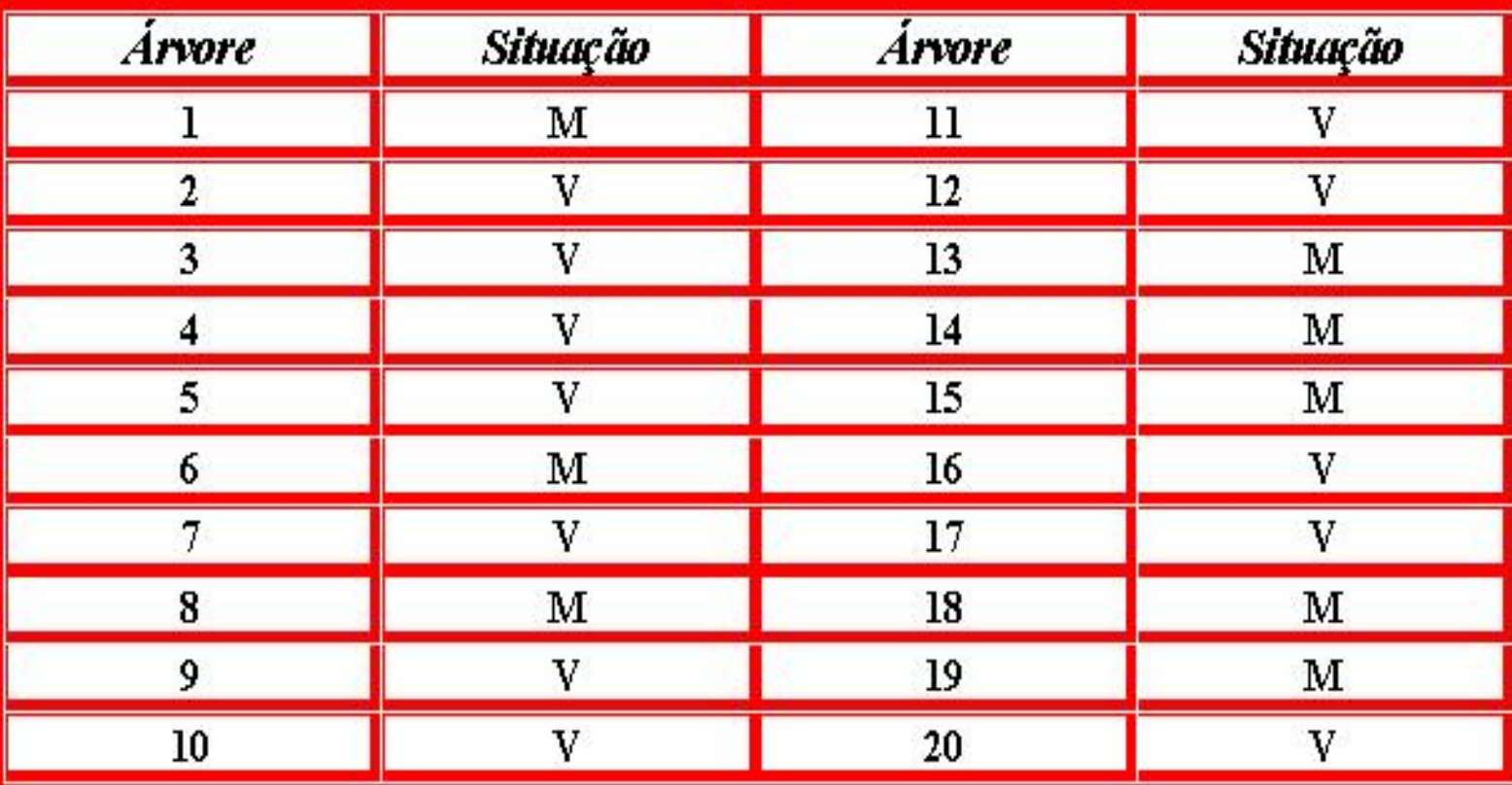

#### Resultado

 $\hat{p} = 0,40$  $s_{\hat{p}}^2 = 0.01253$  $n = 20$  $N = 2480,40$  $EA% = 55,95$  $n^* = 333$ árvores

#### Diversas proporções:

Estimativa simultânea de diversas proporções: mais de duas classes (abundantes, raras e freqüentes; 3 ou mais candidatos; diversas classes de DAP; 3 ou mais faixas etárias, etc..)

Thompson, Sampling, (1992)

#### Exemplo:

**Você necessita coletar uma amostra de freqüentadores de um Parque Florestal, para estimar a proporção da população em cada classe de idade. Você deseja que o intervalo de confiança tenha 95% de probabilidade e seja de 0,03 das proporções estimadas. Você não sabe em quantas classes deve ser dividida a população. Qual o tamanho da amostra aleatória que você deve selecionar?**

#### Tabela de Thompson:

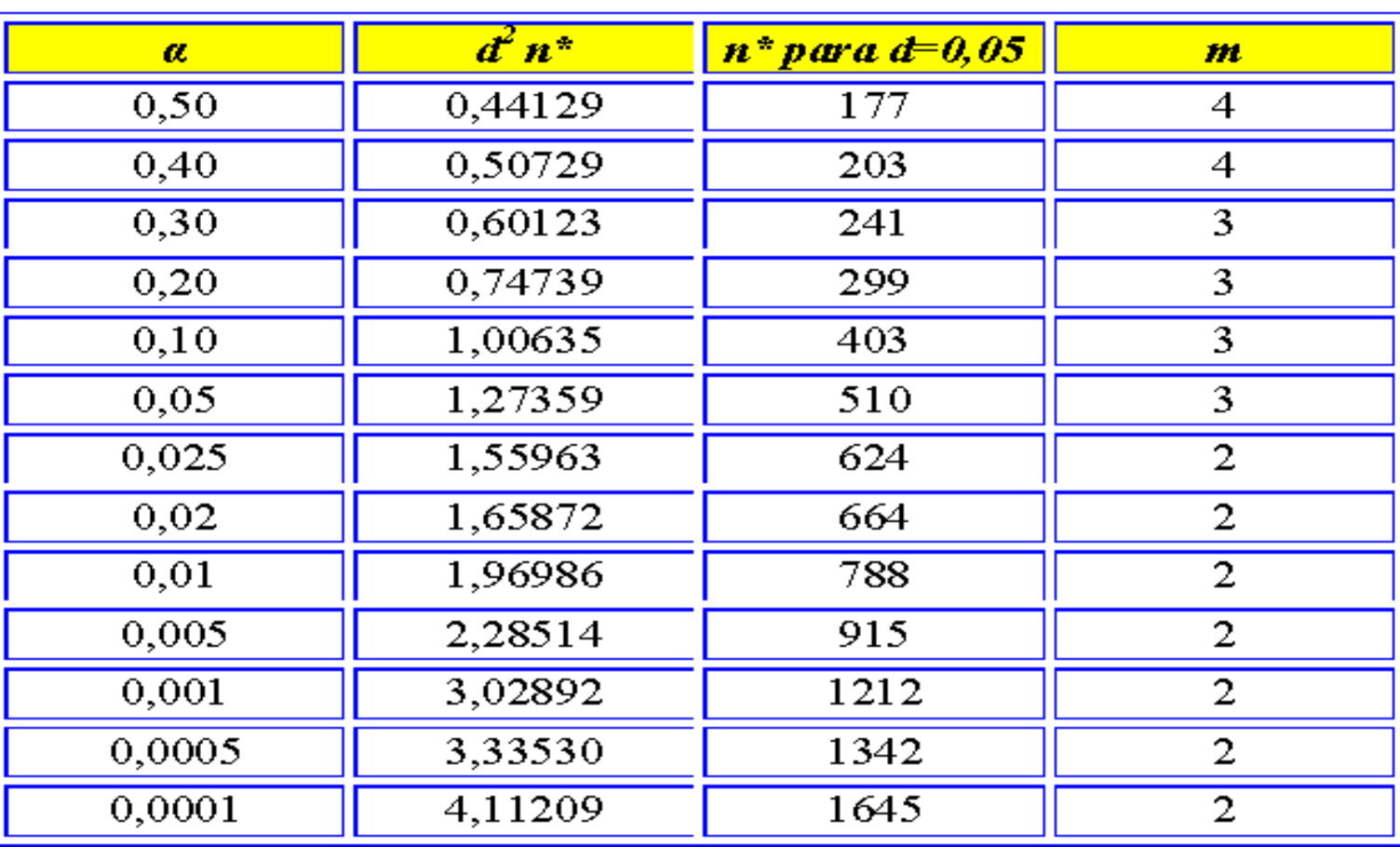

#### Significado da Tabela:

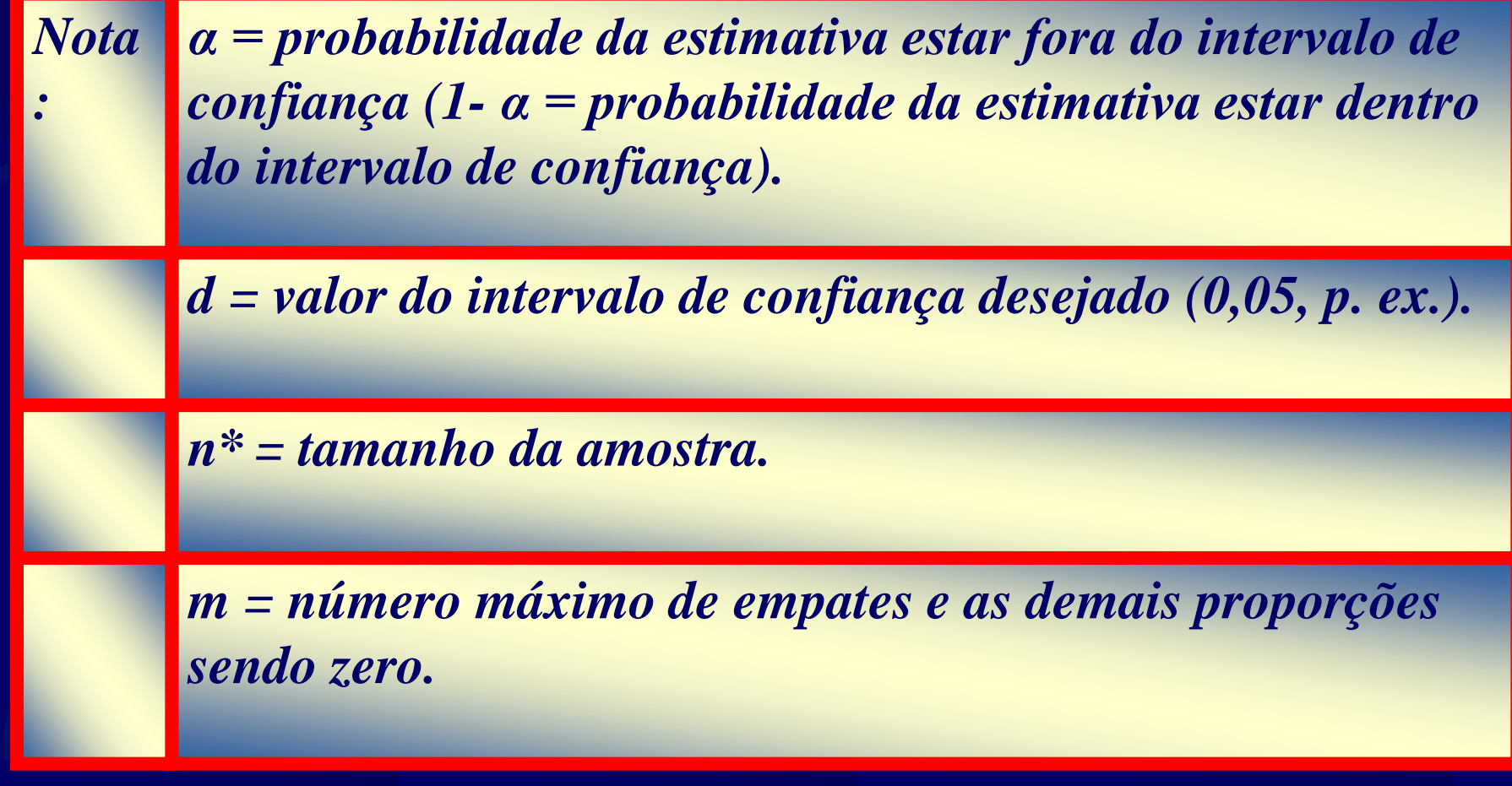

#### Cáleulos:

 $d = 0.03$  $\alpha = 0.05$  $d^2n^* = 1,27359$  $i^* = \frac{1,27359}{0,03^2} = 1415 \text{ pessoas}$  $\boldsymbol{n}$ 

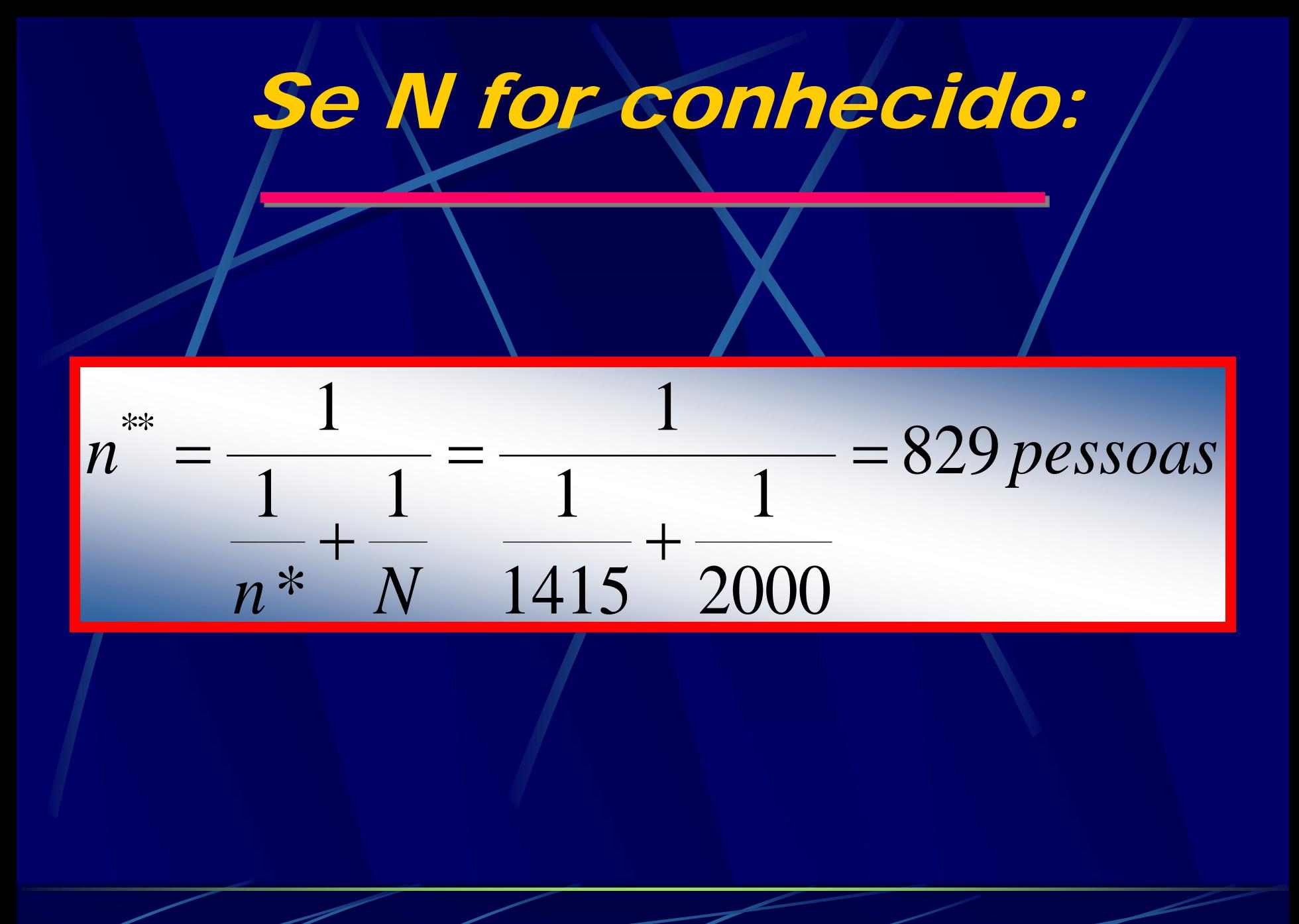

### Amostragem sistemática

### Definição:

A amostragem sistemática envolve a seleção aleatória de um elemento entre os *k* primeiros elementos e então a seleção é feita a cada *k*  elementos. *k* é chamado de intervalo de amostragem e é calculado como:

$$
k=Int(\frac{N}{n}),
$$

 $\text{onde}: \text{Int} = \text{interior}$ 

N = elementos\_na\_população\_(tamanho\_da\_população)

n = elementos\_na\_amostra(tamanho\_da\_amostra)

1. Em muitas situações a amostragem sistemática é muito mais efetiva em relação ao custo de coleta de dados do que a ASA.

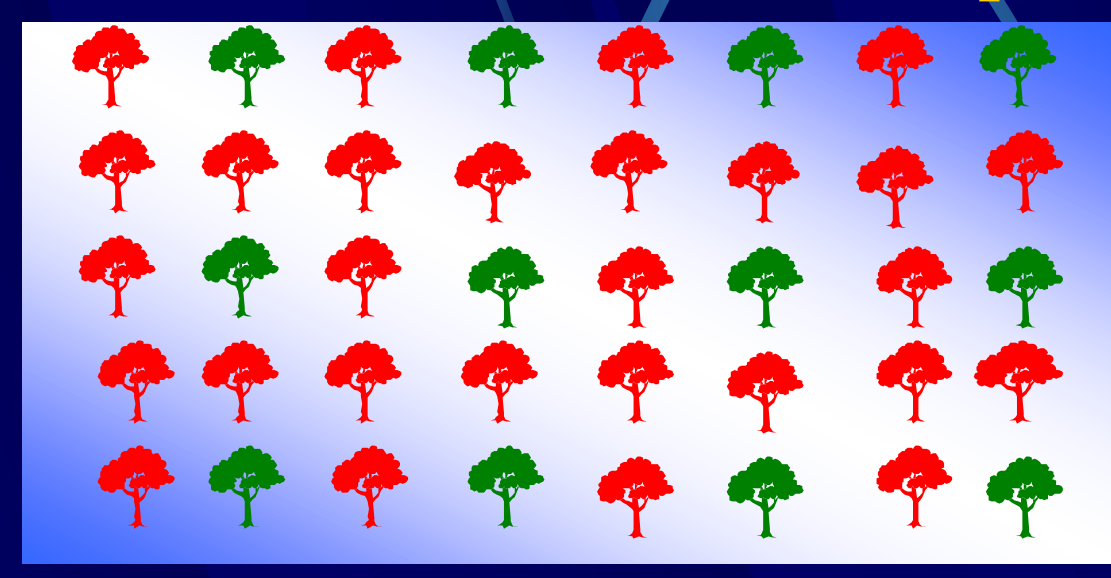

2. Dá mais informação para cada amostra, pois os elementos de cada amostra são distribuídos de forma mais homogênea na área.

3. Pode ser usada quando não se conhece a estrutura da amostragem antes do levantamento.

1 Avaliamos 1 planta a cada 500 e no final temos 35 2 causado por uma determinada praga (*Sirex noctilio* – 5 plantas avaliadas. Quantos árvores temos na área de 4 conhecemos o número de plantas na área de estudo. Ex.: Estamos interessados em conhecer o dano Vespa da madeira) em uma plantação de *Pinus*. Não estudo?

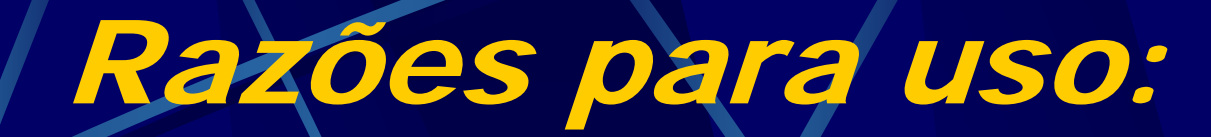

 $k = \frac{N}{s} \implies N = n.k = 35 \times 500 = 17.500 \,\text{pés}$  $\overline{n}$ 

4. As mesmas fórmulas usadas para ASA podem ser usadas para AS, para estimar a média da população, o total e a proporção.

5. Possibilita o uso dos dados da amostragem (principalmente quando geo-referenciados – GPS) para a elaboração de mapas de distribuição espacial.

#### Mapa de distribuição espacial:

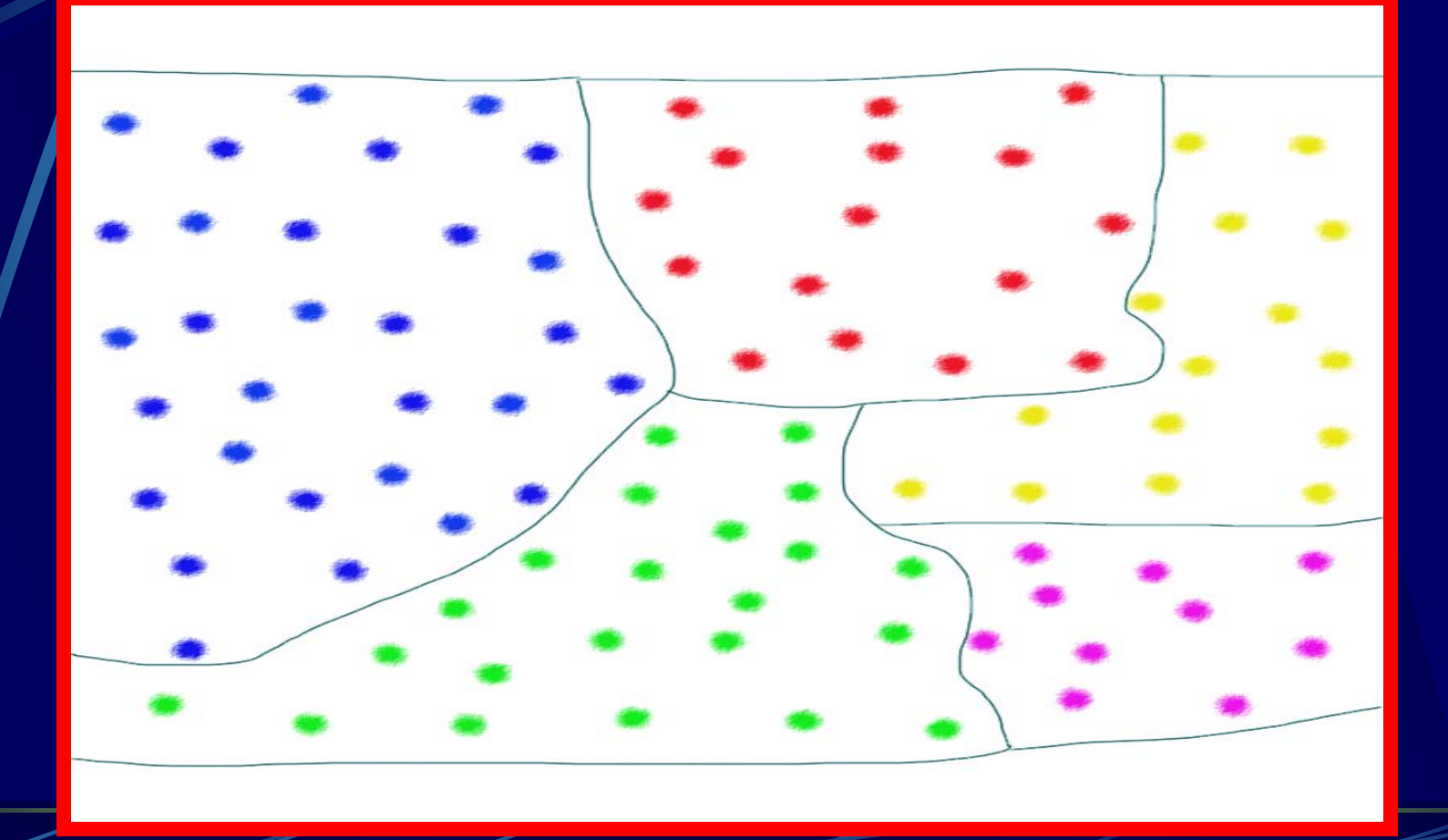

#### Desvantagens:

**1. A estimativa da variância é enviesada (sempre maior).**

**2. Quando a população é periódica as estimativas da média e variância são também enviesadas.**

#### Desvantagens:

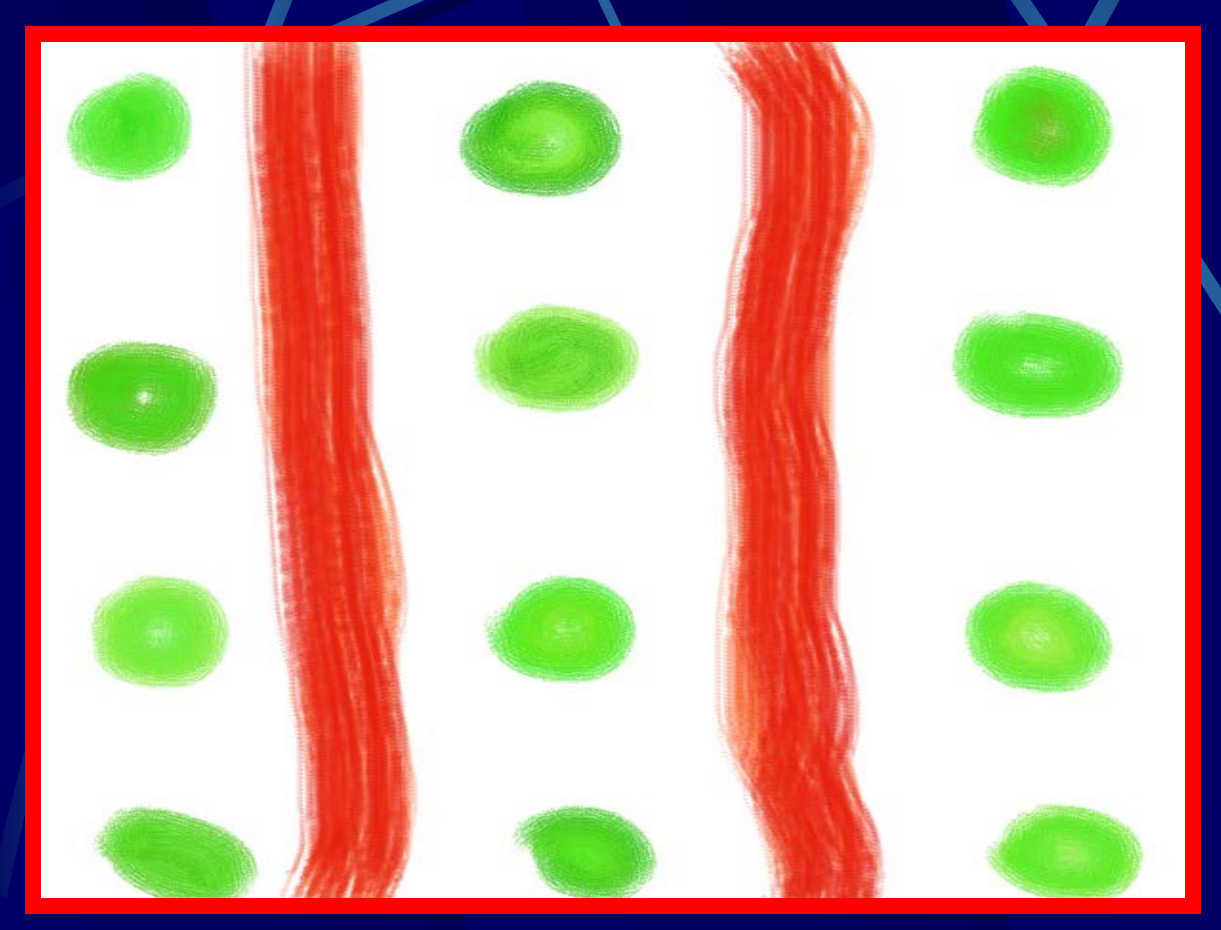

*População periódica*

#### Exercício:

**Em uma foto aérea de 23x23 cm, na escala de 1:25000, utilizando-se uma grade de pontos sistemática de 0,5 cm de distância entre pontos, contou-se 366 pontos com florestas. Verificar se a amostragem está dentro dos 10% de erro desejado, com 95% de probabilidade. Determinar a área total de florestas na foto aérea e seu respectivo intervalo de confiança. Calcule o erro da amostragem. Caso as especificações do levantamento não sejam satisfeitas, qual seria o intervalo da grade de pontos utilizada?**

#### Solução:

**Área da foto= 3306 ha Pontos amostrados = 529/0,25 cm2 = 2116 Proporção de florestas=366/2116=0,1730 N = infinito Desvio da proporção = 0,0082 Erro da amostragem = 9,51 % Área total com floresta = 3306 x 0,1730 = 571,94 ha Intervalo de confiança = 571,94 ± 54,39 há d = 0,10 x 0,1730 = 0,01730 n\* = 1914 pontos Grade = 0,53 cm**

# Obrigado e até a próxima aula !!!